## **ECE 4310/6310 Introduction to Computer Vision**

## Lab  $\#3$  – letters

In this project each student must implement thinning, branchpoint and endpoint detection to recognize letters in an image of text.

This lab builds upon the previous lab and should use part of its result along with the same original materials:

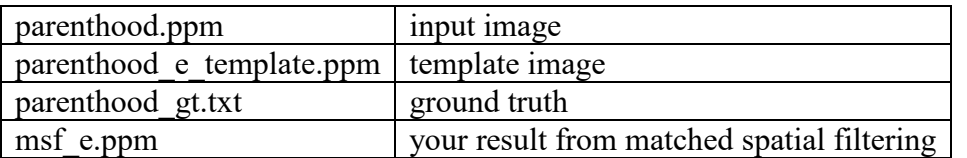

Your result from matched spatial filtering should be stored in a ppm image and available for reading for this lab.

Your program should perform the following steps:

- 1. Read the input image, your msf image, and ground truth file.
- 2. Loop through the following steps for a range of T:
	- a. Loop through the ground truth letter locations.
		- i. Check a 9 x 15 pixel area centered at the ground truth location. If any pixel in the msf image is greater than the threshold, consider the letter "detected". If none of the pixels in the 9 x 15 area are greater than the threshold, consider the letter "not detected".
		- ii. If the letter is "not detected" continue to the next letter.
		- iii. Create a 9 x 15 pixel image that is a copy of the area centered at the ground truth location (center of letter) from the original image.
		- iv. Threshold this image at 128 to create a binary image.
		- v. Thin the thresholded image down to single-pixel wide components.
		- vi. Check all remaining pixels to determine if they are branchpoints or endpoints.
		- vii. If there are not exactly 1 branchpoint and 1 endpoint, do not further consider this letter (it becomes "not detected").
	- b. Count up the number of FP (letters detected that are not 'e') and TP (number of letters detected that are 'e').
	- c. Output the total TP and FP for each T.

Using any desired program, you must create an ROC curve from the program output.

You must write a brief report that includes the code and the ROC curve. Show an example of your image copy after thresholding (step iv above), the thinned image (step v), and the detection of branchpoints and endpoints (step vi). In order to be clearly visible you can use color or overlay symbols to highlight the detected branchpoints and endpoints. Identify the optimal T and its corresponding FP and TP values.

Submit your C-code and report to Canvas. The submission is due by midnight of the due date.